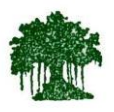

### **Rayat Shikshan Sanstha's**

## **Karmaveer Bhaurao Patil College Vashi**

**(Empowered Autonomous)**

# **Criterion IV - Infrastructure and Learning**

### **Key Indicator - 4.2 Library as a Learning Resource**

### **4.2.2 Percentage of expenditure for purchase of books/ e-books and subscription to journals/e-journals year wise during the last five years HEI Response:**

4.2.2.1: Expenditure for purchase of books / e-books and subscription to journals/e-journals year wise during last five years (INR in lakhs) **DVV Queries:**

- 1. Audited income and expenditure statement of the institution to be signed by CA and counter signed by the competent authority
- 2. relevant expenditure claimed for purchase of books/ e-books and subscription to journals/e-journals should be clearly highlighted

#### **HEI Response to DVV:**

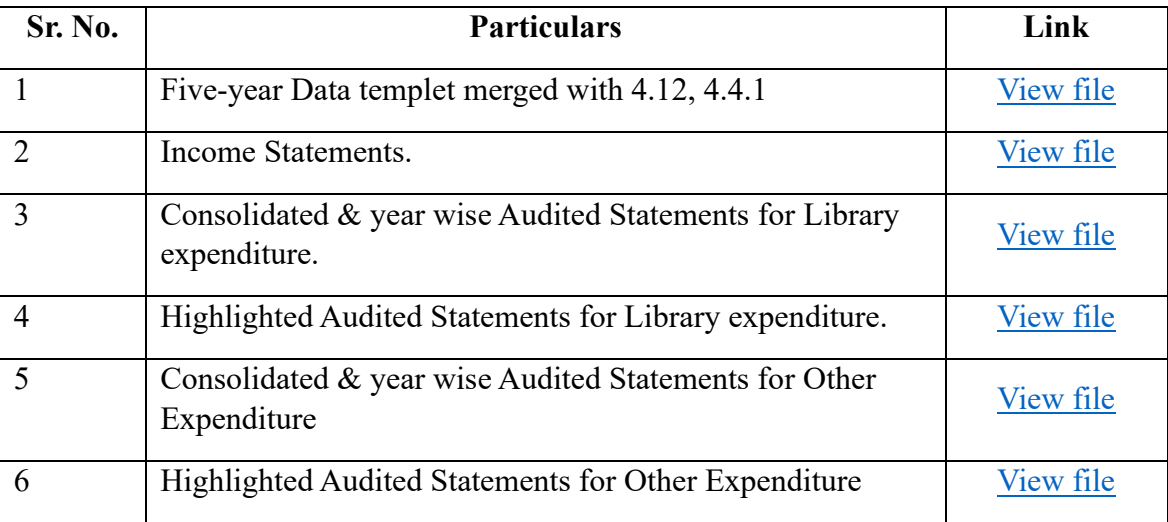

**Note:** The links in above document contains Class-3 Digital signature (DSC). The verification of signature can be done by opening document in Adobe Acrobat Reader. More on validation of digital signature:

<https://helpx.adobe.com/in/acrobat/using/validating-digital-signatures.html>